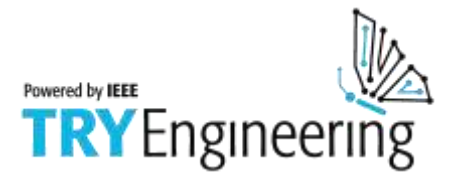

### **مقدمة من TryEngineering** www.tryengineering.org

#### **م ح و ر ا ل د ر س**

 يركز هذا الدرس على استكشاف نظم الرسائل الكهربائية ، من اإلشارات الضوئية باستخدام شفرة مورس الدولية إلى الرسائل النصية . يقوم الطالب ببناء برقية بسيطة باستخدام بطارية ، وأسالك ، ومفتاح ، ومصباح ، واستكشاف أثر االتصاالت على المجتمع .

#### **م ل خ ص ا ل د ر س**

 يستكشف نشاط " الرسائل الكهربائية : قديما وحديثا " االتصاالت اإللكترونية ، ونظام شفرة مورس ، والتقدم على طول الطريق من خالل الرسائل النصية . يقوم الطالب ببناء دائرة بسيطة ، وإرسال رسائل لبعضهم البعض ، واستكشاف أثر الاتصالات الكهربائية على المجتمع .

### **ا ل ف ئ ة ا ل ع م ر ي ة** . 14 – 8

#### **ا أل ه د ا ف**

- التعرف على االتصاالت القائمة على أساس الكهربائية .
	- التعرف على نظام شفرة مورس .
- التعرف على الأسلاك ، ومفاتيح التشغيل ، والدوائر البسيطة .
	- التعرف على العمل الجماعي وحل المشكالت .
- التعرف على تاريخ االتصاالت وتأثيرها على األحداث العالمية .

#### النتانج المتوقعة للمتعلم

يطور الطالب المفاهيم اآلتية كنتيجة لممارسة هذا النشاط :

- االتصاالت الكهربائية .
- التطبيقات السمعية والبصرية لشفرة مورس الدولية .
	- األسالك الكهربية ، ومفاتيح التشغيل البسيطة .
		- العمل الجماعي .

#### **أ ن ش ط ة ا ل د ر س**

 يتعرف الطالب على كيفية إرسال شفرة مورس من خالل مفاتيح كهربائية بسيطة ، والتي قاموا ببنائها من البطاريات واألسالك والمصباح . ثم يقوم الطالب باستكشاف أثر االتصاالت الكهربائية على المجتمع ، وبالتالي القيمة التي أضافها المهندسون إلى عالمنا .

### المصادر / المواد

- ملفات مصادر المعلم )مرفقة( . ورقة عمل الطالب )مرفقة( .
- ورقة مصادر الطالب )مرفقة( .

 **الرسائل الكهربائية : قديما وحديثا** صفحة 1 من 10

"TryEngineering "من ك جزء (IEEE (ب وا سطة ال تطوي ر ت م © 2018 IEEE – All rights reserved. Use of this material signifies your agreement to the [IEEE Terms and Conditions.](https://www.ieee.org/site-terms-conditions.html)

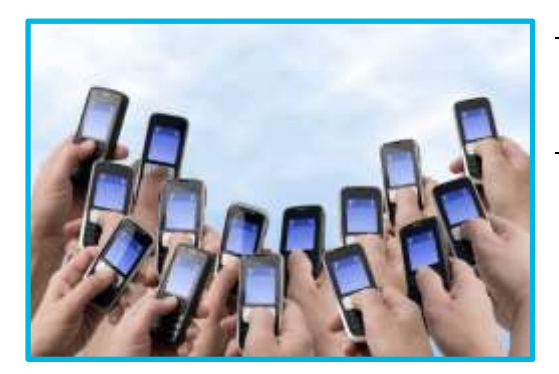

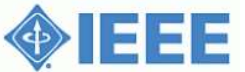

التنسيق مع أطر المناهج

انظر ملحق تنسيق المناهج .

# مو اقع الكتر و ندية

- TryEngineering (www.tryengineering.org)
- The Titanic Radio Page (www.hf.ro)
- Morse Code Translator (https://morsecode.scphillips.com/translator.html)
- Porthcurno Telegraph Museum (https://telegraphmuseum.org/)
- SMS and the PDU format (http://www.gsm-modem.de/sms-pdu-mode.html)
- ◆ Privateline.com: Cellular Telephone Basics (www.ccs.neu.edu/home/futrelle/teaching/com1204sp2001/Farley/Cellbasics.html)
- Morse Code Converter (http://www.militaryspot.com/resources/morse-code)

قائمة بالقراءات

Morse Code Operating for Amateur Radio (ISBN: 978-1625950024)

### نشاط اختيارى

 كتابة مقال أو فقرة توضح الهندسة التي وراء كيفية عمل راديو األقمار الصناعية . ما الذي كان مطلوبا قبل االختراعات من أجل ابتكار هذه التكنولوجيا الجديدة ؟ لماذا تفقد السيارات المجهزة براديو األقمار الصناعية اإلشارة عندما تكون في مرآب لتصليح السيارات أو في النفق ؟

> **الرسائل الكهربائية : قديما وحديثا** صفحة 2 من 10 "TryEngineering "من ك جزء (IEEE (ب وا سطة ال تطوي ر ت م © 2018 IEEE – All rights reserved.

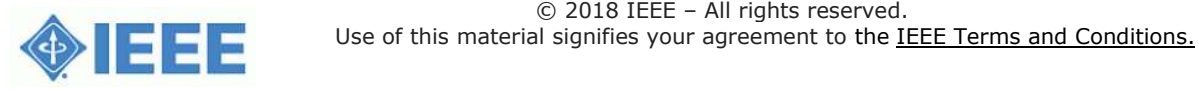

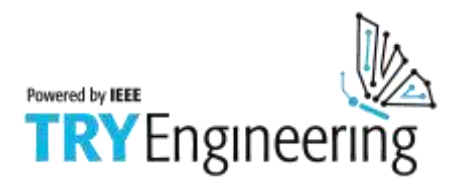

للمعلم:

اتباع معايير أطر المناهج ملاحظة: تتبع كافة خطط الدرس معايير التعليم الأمريكية للعلوم ، و التي تم وضعها من قبل المجلس القومي للبحوث ، و أقرتها المعايير الخاصة بالجمعية العالمية لتعليم التكنولوجيا المختصة بمحو الأمية التكنولوجية ، أو المجلس القومي لمعلمي مبادئ و معايير الرياضيات لمدارس الرياضيات. **معايير التعليم األمريكية للعلوم للمرحلة الرابعة )أعمار** 9**-**4**( محتوى المعيار B: العلوم الفيزيائية** كنتيجة للنشاط على كافة الطالب تطوير المفاهيم الخاصة بـ : الضوء والحرارة والكهرباء والمغناطيسية . **محتوى المعيار )F): العلوم من الوجهة الشخصية و االجتماعية** كنتيجة للنشاط على كافة الطالب تطوير المفاهيم الخاصة بـ : العلوم و التكنولوجيا في المجتمع . **محتوى المعيار )G): التاريخ و طبيعة العلوم** كنتيجة للنشاط على كافة الطالب تطوير المفاهيم الخاصة بـ : تاريخ العلوم . **معايير التعليم األمريكية للعلوم للمرحلة الخامسة إلى الثامنة )أعمار** 14**-**10**( محتوى المعيار B: العلوم الفيزيائية** كنتيجة للنشاط على كافة الطالب تطوير المفاهيم الخاصة بـ : انتقال الطاقة . **محتوى المعيار E: العلوم و التكنولوجيا** كنتيجة للنشاط في الصفوف 5 – 8 على كافة الطالب تطوير المفاهيم الخاصة بـ : قدرات التصميم التكنولوجي . مفاهيم عن العلوم و التكنولوجيا . **محتوى المعيار )F): العلوم من الوجهة الشخصية و االجتماعية** كنتيجة للنشاط على كافة الطالب تطوير المفاهيم الخاصة بـ : العلوم و التكنولوجيا في المجتمع . **محتوى المعيار )G): التاريخ و طبيعة العلوم** كنتيجة للنشاط على كافة الطالب تطوير المفاهيم الخاصة بـ : تاريخ العلوم . **معايير التعليم األمريكية للعلوم للمرحلة التاسعة إلى الثانية عشرة )أعمار** 18**-**14**( محتوى المعيار B: العلوم الفيزيائية** كنتيجة للنشاط على كافة الطالب تطوير المفاهيم الخاصة بـ : تفاعالت المادة والطاقة . **محتوى المعيار E: العلوم و التكنولوجيا** كنتيجة للنشاط على كافة الطالب تطوير المفاهيم الخاصة بـ : قدرات التصميم التكنولوجي . مفاهيم عن العلوم و التكنولوجيا . **محتوى المعيار )F): العلوم من الوجهة الشخصية و االجتماعية** كنتيجة للنشاط على كافة الطالب تطوير المفاهيم الخاصة بـ : دور العلوم و التكنولوجيا في التحديات المحلية ، و القومية ، و العالمية . **محتوى المعيار )G): تاريخ و طبيعة العلوم** كنتيجة للنشاط على كافة الطالب تطوير المفاهيم الخاصة بـ : المنظور التاريخي .

 **الرسائل الكهربائية : قديما وحديثا** صفحة 3 من 10 "TryEngineering "من ك جزء (IEEE (ب وا سطة ال تطوي ر ت م © 2018 IEEE – All rights reserved. Use of this material signifies your agreement to the [IEEE Terms and Conditions.](https://www.ieee.org/site-terms-conditions.html)

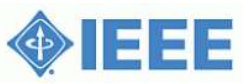

ال<sub>ُ</sub>ر سائل الكهربِيةَ: قَديما وحديثًا

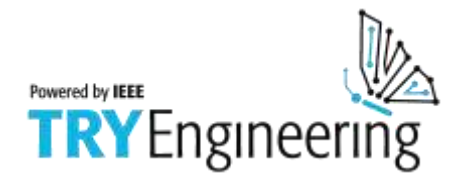

للمعلم: اتباع معايير أطر المناهج (تابع) **المعايير الخاصة بمحو األمية التكنولوجية- كافة األعمار طبيعة التكنولوجيا** المعيار :1 يطور الطالب مفاهيم خاصة بخواص و مجال التكنولوجيا . المعيار :3 يطور الطالب مفاهيم خاصة بالعالقات بين التكنولوجيات و العالقات بين التكنولوجيا و الفروع الدراسية األخرى . **التكنولوجيا و المجتمع** المعيار :4 يطور الطالب مفهوم تأثير التكنولوجيا الثقافي و االجتماعي و االقتصادي و السياسي . المعيار :6 يطور الطالب مفهوم دور المجتمع في تطوير و استخدام التكنولوجيا . المعيار :7 يطور الطالب مفهوم تأثير التكنولوجيا عبر التاريخ . **القدرات المطلوبة لعالم التكنولوجيا** المعيار :13 يطور الطالب قدراتهم على تقييم أثر المنتجات و األنظمة . **عالم التصميمات**

المعيار :17 يطور الطالب المفاهيم الخاصة و القدرة على اختيار و استخدام تكنولوجيا المعلومات واالتصاالت .

 **الرسائل الكهربائية : قديما وحديثا** صفحة 4 من 10 "TryEngineering "من ك جزء (IEEE (ب وا سطة ال تطوي ر ت م

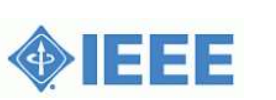

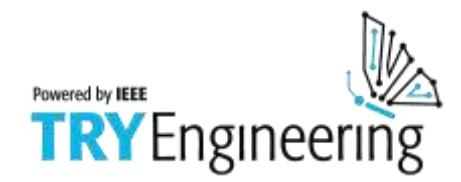

#### **ل ل م ع ل م : م ص ا د ر ا ل م ع ل م**

### **هدف الدرس**

يستكشف الطلاب مفاهيم الاتصالات الكهربائية ، وتأثير شفرة مورس على المجتمع ، واستخدام الدوائر البسيطة .

### **أهداف الدرس**

- أن يتعرف الطالب على االتصاالت القائمة على أسس الكهرباء . أن يتعرف الطالب على نظام شفرة مورس .
- أن يتعرف الطلاب على الأسلاك ، ومفاتيح التشغيل ، والدوائر البسيطة .
	- أن يتعرف الطالب على العمل الجماعي وحل المشكالت .
- أن يتعرف الطلاب على تاريخ الاتصالات وتأثيرها على الأحداث العالمية .

## **المواد**

 أوراق مصادر الطالب . أوراق عمل الطالب . مجموعة واحدة من المواد لكل مجموعة من الطالب : o سلك . o حامل البطارية ، وبطارية حجم دي . o مقبس ، ومصباح 1.5 فولت . o قطعة كبيرة من الورق المقوى . فكرة العرض البديلة : مجموعة أدوات شفرة مورس وهي متاحة لدى العديد من تجار التجزئة على اإلنترنت ، بحوالي 9 دوالرات .

#### **الخطوات**

- .1 اعرض على الطالب ورقة مرجع الطالب . يمكن قراءتها في الفصل أو يمكن قراءتها كواجب منزلي في الليلة السابقة للتدريب.
	- .2 قم بتزويد الطالب بالمواد ، واطلب منهم بناء دائرة كهربية بسيطة تعمل باستخدام البطارية ، واألسالك ، ومصباح .
		- 3. ثم بعد ذلك ، اطلب من الطلاب إضافة مفتاح بنفس الطريقة التي تجعل المفتاح يضيىء المصباح ويطفئه .
- .4 قم بمراجعة شفرة مورس الدولية ، واجعل المجموعة تضع رسالة "سرية" إلرسالها إلى مجموعة طالب أخرى باستخدام نظام الشفرة .
	- .5 اجعل المجموعة تقوم بممارسة شفرة الرسالة الضوئية في أوقات قليلة وبذلك تكون واضحة ومقروءة .
	- .6 ضع ألواح الورق المقوى بين الفرق ، بحيث ال يمكنهم رؤية "الرسالة" إال في عملية فك رموز الشيفرة الضوئية .
		- .7 اجعل كل فريق يقوم بفك شفرة رسالة الفريق اآلخر .
	- .8 كل مجموعة من الطالب تقوم بعرض التجربة الخاصة بهم مع هذا المشروع ، ووجهات نظرهم حول كيفية تأثير إرسال الرسائل النصية في عام 1940 على الحرب العالمية الثانية .

#### **الوقت الالزم**

محاضرة أو اثنتان ) **45** دقيقة للمحاضرة الواحدة (

 **الرسائل الكهربائية : قديما وحديثا** صفحة 5 من 10

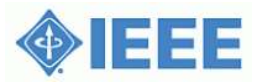

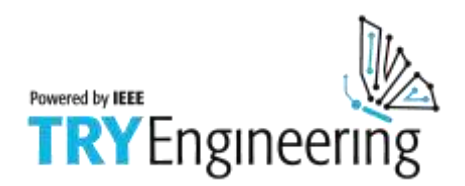

#### **م ص ا د ر ا ل ط ا ل ب : ت ا ر ي خ ا ال ت ص ا ال ت ا إل ل ك ت ر و ن ي ة**

#### **ماذا فعل صامويل ؟**

 **صامويل إف . بي . مورس** ، في حين أن أستاذ الفنون والتصميم في جامعة نيويورك في عام 1835 ، أكد أنه يمكن أن تنتقل الإشارات بواسطة الأسلاك . فقد استخدم النبضات الحالية للتحويل إلى مغناطيس كهربائي ، والتي حركت قلما إلنتاج رموز مكتوبة على قطعة من الورق - االخترا من شفرة مورس . في العام التالي ، تم تعديل الجهاز لينقش على الورق من خالل النقاط والشرطات. وقد أعطى إثباتا عاما في عام 1838 ، لكنه لم ينفذ إال بعد مرور خمس سنوات عندما قرر الكونجرس – وهذا يعكس الالمباالة العامة حينئذ – أن يقوم بتمويل 30،000 دوالر لبناء خط التلغراف التجريبي من واشنطن إلى بالتيمور ، على

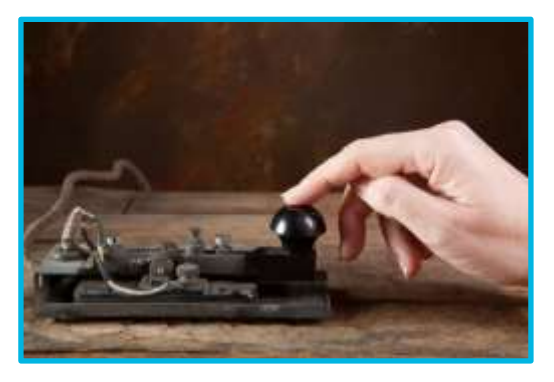

مسافة 40 ميال . وبعد ست سنوات ، شهد أعضاء الكونجرس إرسال واستقبال الرسائل عبر جزء من خط التلغراف .

#### **نشر األخبار**

 اليوم ، مع الرسائل الفورية ، يمكننا أن نتخيل بصعوبة أنه منذ 150 عاما كان األمر قد يستغرق شهورا النتشار كلمة من نتائج الانتخابات الرئاسية . ولكن استغلال اختراع مورس في إمكانيات الاتصالات الإلكترونية أصبح منتشرا جدا حتى اليوم . في يوم 24 من مايو 1844 تم عقد المؤتمر الوطني الديمقراطي األمريكي في بالتيمور ، ميريالند . وبدا **فان بيورين** الخيار المرجح ، لكن منافسه ، **جيمس بولك** ، فاز بالترشيح . وكان هذا النبأ قد تم إرساله بالتلغراف على الفور إلى واشنطن ، ولكن المشككين رفضوا أن يصدقوا ذلك . إال بعد أن وصل بالقطار أشخاص من بالتيمور لتأكيد التقارير ، وهنا أصبح العديد منهم مقتنعين بقيمة التلغراف . أما اآلن فقد وصلنا إلى درجة الثقة بالاتصالات الإلكترونية ، بل حتى إننا نأخذها كأمر مسلم به ! ولكن . . . هل تعلم أنه حتى عام 1999 ، شفرة مورس الدولية ، تم استغاللها على مفتاح التلغراف ، واستمرت كمعايير دولية لالتصاالت البحرية طويلة المدى .

#### **الرسائل النصية أو الرسائل القصيرة**

 الرسائل النصية أو الرسائل القصيرة SMS( خدمة الرسائل القصيرة( ترسل نصا بين الهواتف النقالة ، أو من الحاسوب أو األجهزة المحمولة األخرى إلى الهاتف الخلوي . لماذا "قصيرة" ؟ ألنه في الوقت الحاضر ، أطول رسالة نصية هي 160 حرفا أو رقما أو رمزا في الأبجدية اللاتينية . وبالنسبة إلى الأبجديات الأخرى مثل اللغة الصينية ، فالحد الأقصى هو 70 حرفا فقط . وهنا سنتعرف على كيفية العمل : الهاتف الخلوي الخاص بك يرسل باستمرار ويتلقى رسائل اتصال من أبراج الهاتف . هذا لكي يؤكد "الخلية" أو المنطقة - الخاليا هي عادة حوالي 10 أميال مربعة - التي توجد

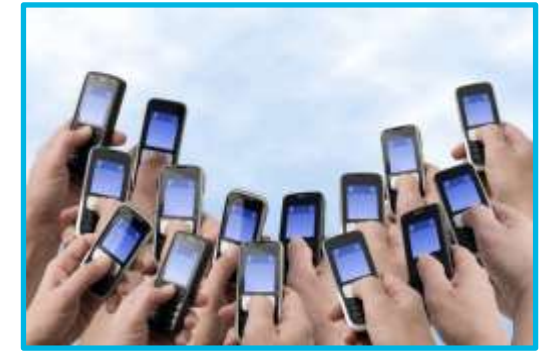

أنت فعليا بها . الرسالة النصية تستخدم نفس النظام الذي من خالله تتلقى المكالمات . ولكن ، يتم إرسال / تلقي المعلومات إما في وضعية النص أو عن طريق وضعية PDU( وحدة وصف البروتوكول( . هل يبدو ذلك مألوفا ؟ من المرجح أن يستحسن صامويل مورس ذلك!

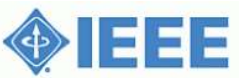

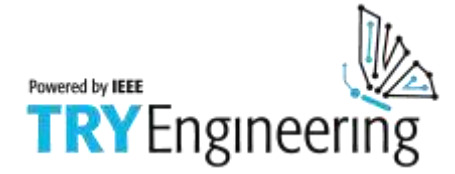

#### مصادر الطالب : **ق و ا ع د ش ف ر ة م و ر س ا ل د و ل ي ة**

### **شفرة مورس الدولية**

 ما يسمى مورس اليوم هو في الواقع مختلف بعض الشيء عما أنشأه صامويل مورس أصال . في عام 1848 ، أدخلت بعض التغييرات على تسلسلات الشفرة ، وتم إدخال أحد عشر حرّفا في ألمانيا ، وهي معترف بها الأن باعتبارها معيارا في جميع أنحاء العالم يسمى "شفرة مورس الدولية" . الشفرة تغيرت قليال مع مرور الوقت . على سبيل المثال ، تمت إضافة الرمز "@" في عام 2004 ، وتم الجمع بين A و C داخل عنصر واحد .

#### **رمز االعتراف**

 باستخدام دفعات كهربائية إلرسال الرسائل في شفرة مورس ، يمكن إرسال المعلومات بطريقة خاصة نسبيا . قد يتم إرسال رمز كهربائي باستخدام الصوت أو الضوء . في هذا الدرس ، سنقوم باستخدام المفتاح وأجهزة الضوء لشرح نظام شفرة مورس . إن استخدام الأضواء لإرسال الرسائل في شفرة مورس يعود تاريخه الى عام 1867 . مع ظهور المصابيح الكهربائية في تسعينات القرن التاسع عشر ، وأصبح "الضوء الوامض" أداة فعالة لإلشارات . هذه صورة للبحرية األمريكية يظهر عامل اإلشارة البحرية وهو يلوح الضوء الوامض .

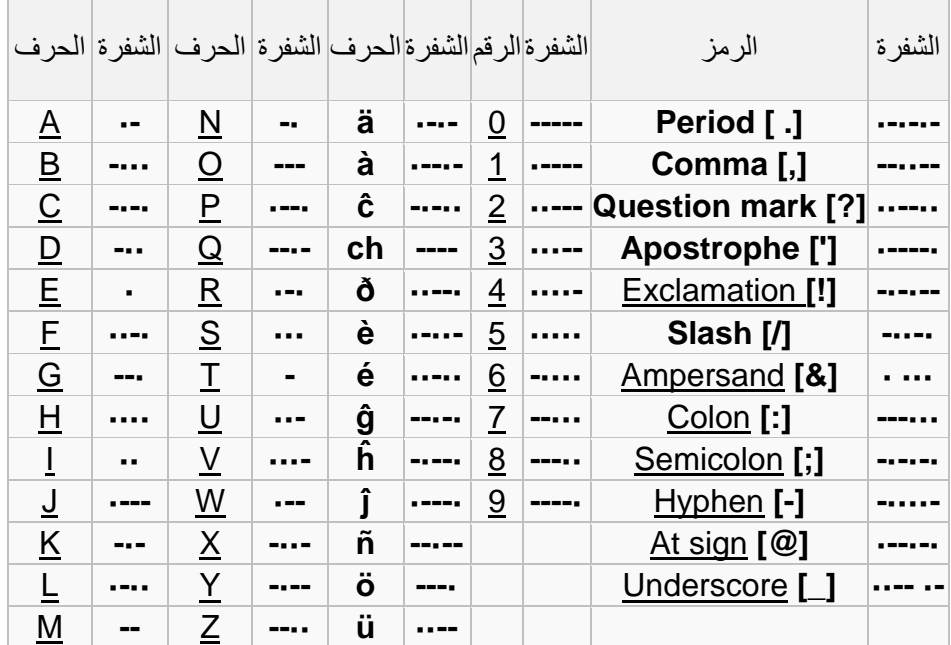

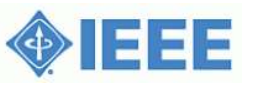

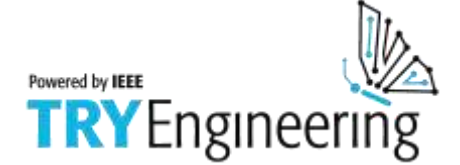

مصادر الطالب :

تراث جون جورج في*ڏي*پس

#### **بطل تيتانيك**

 معظم الناس على دراية بكارثة تيتانيك ، عندما لقي نحو 1500 شخص حتفهم في غرق السفينة تايتانيك بعد أن اصطدمت بجبل جليدي في العام 1912 . وقد ألقى العديد من الناس اللوم على مصمم السفينة لعدم تجهيز تيتانيك بقوارب كافية لإنقاذ حياة جميع الأفراد في الرحلة األولى . ولكن بعض الناس قد ينظر أيضا إلى روح جون جورج فيليبس ، الذي كان يتطلع إلى التكنولوجيا الجديدة من التلغراف ، استنادا إلى شفرة صامويل مورس بإرسال صرخات متكررة باستمرار لطلب المساعدة على السلك . كان جون يدعى "جاك" أو فيليبس "الشرارة" ألنه "مرسل إشارات مورس" سريع جدا ! وبسبب جهوده ، أنقذ الكثيرين من الذين كادوا يلقون حتفهم في المياه الباردة في المحيط الأطلسي .

في بيان أدلى به في عام 1998 من قبل رئيس رابطة الإذاعة الأمريكية كمقدمة لجلسة مجلس النواب الفر عي في الولايات المتحدة حول العالقات بين صاحب العمل والموظف قال فيه :

 "منذ أن أرسل جون فيليبس نداء استغاثة بشفرة مورس من سفينة تيتانيك ، قدم مشغلو اإلذاعة شبكة االتصاالت الالزمة لسالمة البحارة في جميع أنحاء العالم ، وكان غرق السفينة تايتانيك في عام 1912 هو السبب الذي جعل أهمية وجود مشغل راديو / موظف راديو على متن السفن من الأمور الواضحة التي لا تنسى لعشرات السنين القادمة . المخلص والشجاع عامل الإذاعة جون جورج فيليبس رفض التخلي عن منصبه في اإلذاعة الالسلكية عندما غرقت تايتانيك . أكثر من 700 حياة تم إنقاذها في تلك الليلة في المياه الجليدية شمال األطلسي بسبب أفعاله البطولية .

 في حين أن تقنية اإلرسال واالستقبال للتلغراف الالسلكي قد تقدمت كثيرا منذ تيتانيك ، فقد ظل دور مشغل راديو السفينة مستمرا ، للحفاظ عليها وإصلاحها واستخدام الشبكة من السفينة إلى سفينة الاتصالات اللاسلكية لتحقيق الاستجابة السريعة لحالات الطوارئ في عرض البحر .

 رسالة استغاثة SOS " أنقذوا أرواحنا " أرسلت بشفرة مورس أنقذت حرفيا حياة عشرات اآلالف من أفراد الطاقم والركاب الذين تم التقاطهم من البحر بسبب هذه الشبكة اآلمنة والعاملين في اإلذاعة على متن السفن . عندما كانت تقع حوادث في البحر ، كان عامل تلغراف الراديو معروف بأنه أفضل فرصة للبحارة والمسافرين من أجل البقاء .

نتيجة لذلك ، تم الاعتراف بالحاجة إلى تعيين اختصاصي الاتصالات في السفينة بدءا من 1919 ، وقد تطلب ذلك من سفن الركاب العابرة للمحيطات أن تحمل معها موظفي الراديو المهرة لرصد وتشغيل الالسلكي . المعاهدات الدولية التي وقعت بعد كارثة تيتانيك نصت على خلق دور لمشغلي الراديو على متن سفن الشحن ، وتم إنشاء وكالة الواليات المتحدة التي ستصبح في نهاية المطاف FCC (لجنة الاتصالات الاتحادية) ، لرصد موجات البث وترخيص مشغلي الراديو " .

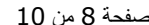

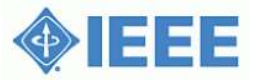

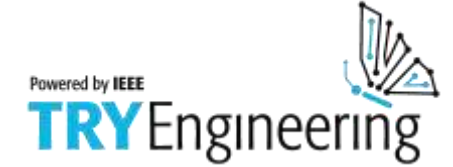

#### مصادر الطالب : **م ا ا ل د ا ئ ر ة ا ل ب س ي ط ة ؟**

#### **الدائرة البسيطة**

دائر ة بسيطة تتكون من ثلاثة عناصر على الأقل و هي الحد الأدنى المطلوب إلكمال دائرة كهربائية تعمل : مصدر الكهرباء )البطارية( ، ومسار أو موصل وهو الذي يتدفق خلاله التيار الكهربائي (سلك) ، والمقاومة الكهربائية (مصباح) وهو أي جهاز يتطلب الكهرباء لكي يعمل . الرسم التوضيحي أدناه يظهر دائرة بسيطة تحتوي على ، بطارية واحدة ، واثنين من األسالك الموصلة ، ومصباح . تتدفق الكهرباء من الطرف الموجب (+) للبطارية عن طريق لمبة (مضيئا لها) ، والعودة إلى الطرف السالب )ـــ( ، في تدفق مستمر .

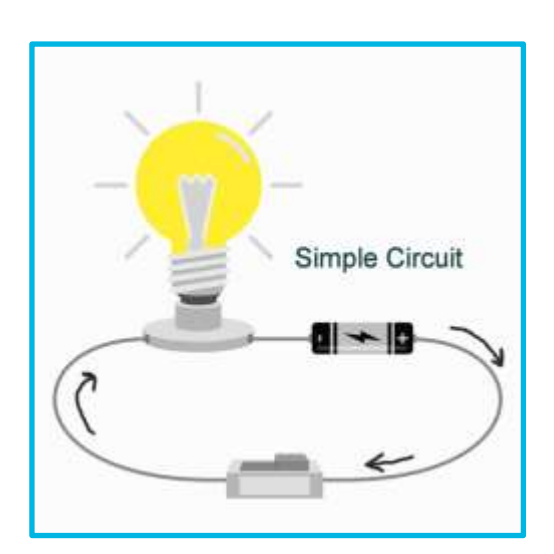

 **رسم تخطيطي لدائرة بسيطة** 

وفيما يلي رسم تخطيطي للدائرة البسيطة تظهر الرموز اإللكترونية للبطارية ، والمفتاح ، والمصباح .

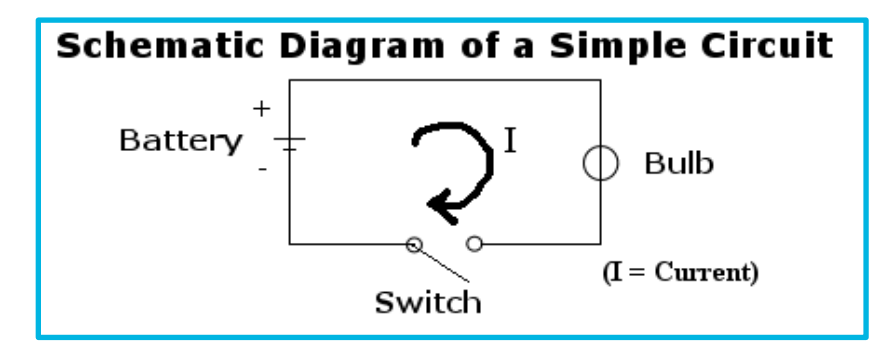

 **محاكاة مفتاح عن طريق فصل السلك** 

 يمكنك عمل مفتاح بسيط فقط من خالل فصل أو لمس أحد األسالك بالجسم المعدني للمصباح ، ثم فصله عنها وهكذا بالتناوب . لماذا يختفي الضوء عندما ال يكون السلك مالمسا للمصباح ؟ عند إزالة األسالك ، تتدفق اإللكترونات عبر الهواء من أجل استكمال الدائرة . لجعل اإللكترونات تتدفق من خالل الجو يتطلب األمر طاقة أكثر بكثير مما هو متاح ؛ ألن اإللكترونات تقريبا يتم تضمينها بإحكام في ذرات الهواء . وينطبق الشيء نفسه على جميع المواد الأخرى المعروفة باسم المواد العازلة . المفتاح المؤقت يعمل عن طريق فصل وإعادة السلك ، فهو يعمل بالضبط نفس الشيء مثل المفاتيح المصنعة ، إال أن المنتجات المصنعة موثوق بها أكثر . كل ما تفعله هو قطع وإعادة توصيل الأسلاك عند تحريك ذراع ، أو الضغط على الزر ، أو إدارة مقبض الباب ، أو تحريك الزر .

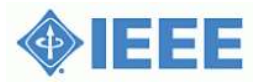

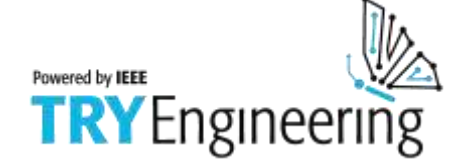

**و ر ق ة ع م ل ا ل ط ا ل ب :** مفتاح بسيط يشرح عمليا شفرة مورس الدولية

 **هل كنت تعرف ؟** " الرسائل الكهربائية : قديما وحديثا " في شفرة مورس الدولية هي :

**.- . . . - .- . - .- . . . - .- . / -- . . . . . . . .- -- . . . . . --- . . . / - . . . . . - . / .- - . - . . / - . --- .--**

### ابن الجملة الخاصة بك !

#### **الخطوة األولى:**

- .1 قم بتصميم دائرة كهربائية عاملة تتضمن بطارية ومصباحا على الورق .
- .2 قم ببناء دائرة تعمل من خالل التصميم الخاص بك باستخدام البطارية واألسالك ، والمصباح .
- .3 ثم بعد ذلك ، قم بإضافة المفتاح بنفس الطريقة التي يقوم المفتاح فيها بإضاءة المصباح وإطفائه .

#### **الخطوة الثانية :**

- .1 قم بابتكار رسالة "سرية" إلرسالها إلى مجموعة أخرى من الطالب . .2 قم بممارسة "إرسال" رسالة باستخدام شفرة مورس الدولية حتى تكون واثقا من أن الفريق اآلخر سوف يفهم هذه الرسالة . (تلميح : اضغط على المفتاح لفترة قصيرة لإظهار نقطة ( ) ، واضغط على مفتاح لفترة أطول لإظهار شرطة (ــ) .
	- **فكرة أولى ) اختياري (:** ابتكر الشفرة الخاصة بك إلرسال الرسائل . ويمكن القيام بذلك بالضوء ، أو الصوت ، أو أي شيء يمكن أن يخطر لك !
		- **فكرة ثانية ) اختياري (:**

اجعل مجموعة من ثالثة طالب يقومون بمحاولة فك شفرة وترجمة الرسالة التي بثت في الخطوة الثانية أعاله .

#### **أسئلة** :

- .1 ماذا تقول رسالة الفريق اآلخر ؟
- 2. هل لديك أي تحديات في فهم الر سالة الخاصة بالفريق الآخر ؟ إذا كان الأمر كذلك ، فما هذه التحديات ؟
	- .3 ماذا تقول رسالة الفريق الخاص بك ؟
	- .4 هل فهم الفريق اآلخر رسالتكم ؟ إذا لم يكن كذلك ، فماذا كان الخطأ ؟
	- .5 إذا كان فريقك سيرسل رسالة حاسمة لسالمة العالم . . . فما الذي كان يجب أن يحدث ؟

#### **الرسائل الكهربائية : قديما وحديثا** صفحة 10 من 10

"TryEngineering "من ك جزء (IEEE (ب وا سطة ال تطوي ر ت م © 2018 IEEE – All rights reserved. Use of this material signifies your agreement to the [IEEE Terms and Conditions.](https://www.ieee.org/site-terms-conditions.html)

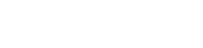

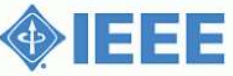